#### **BAB IV**

## **IMPLEMENTASI DAN UJI COBA**

#### **4.1 Kebutuhan Sistem**

Sebelum melakukan implementasi dan menjalankan aplikasi Model Pengenalan Pola dengan Algoritma Eigen Image, dibutuhkan spesifikasi perangkat lunak (*software*) dan perangkat keras (*hardware*) tertentu agar dapat berjalan dengan baik.

## **4.1.1 Kebutuhan perangkat keras**

Persyaratan minimal perangkat keras yang diperlukan untuk menjalankan aplikasi ini adalah sebagai berikut:

a. Prosesor minimal Pentium III 900 MHz.

b. Monitor.

c. Memori minimal 256 MB.

d. VGA onboard minimal 16 MB.

e. Hard Disk dengan *free space* 2 GB  $\mathsf{S}$   $\cup$  R A B A Y A

f. Keyboard.

g. Mouse.

#### **4.1.2 Kebutuhan perangkat lunak**

Persyaratan minimal perangkat lunak yang diperlukan untuk menjalankan aplikasi ini adalah:

- 1. Komputer dengan sistem operasi Windows. Dapat digunakan pada Windows versi desktop (98, 2000, ME, XP) maupun Windows Server (NT, 2003 Server, 2008 Server).
- 2. VB Runtime, hanya pada windows dibawah Windows XP untuk menjalankan file exe hasil kompilasi Visual Basic 6.
- 3. Paket Microsoft Office 2003 atau Microsoft Access 2003 untuk membuka aplikasi yang menggunakan database Access.

#### **4.2 Implementasi Input dan Output**

Implementasi input dan output merupakan implementasi dari desain antarmuka input dan output yang telah dibuat pada subbab 3.6. Aplikasi Model Pengenalan Pola dengan Eigen Image untuk mendeteksi kelainan otak memiliki 2 menu utama yaitu *image processing* dan Eigen Image.

#### **4.2.1 Form Login**

Pada saat aplikasi pertama kali dijalankan, aplikasi menampilkan halaman login. Pada halaman ini terdapat *textbox* atau kotak inputan untuk menginputkan *username* dan *password*. Gambar 4.1 menunjukkan tampilan halaman login. Halaman ini juga akan menampilkan pesan kesalahan jika user tidak berhasil login, baik kesalahan dalam menginputkan *username* atau *password*. Untuk penggunaan aplikasi pertama kali akan diberikan *username* dan *password* default (*username*=admin dan *password*=admin123). Untuk karakter *password* ditampilkan pada monitor seperti karakter bintang (\*). Gambar 4.2 merupakan tampilan pesan kesalahan pada halaman login apabila terdapat kesalahan pengisian seperti *username*=admin dengan *password*=admin1234. Jika terjadi kesalahan pengisian *username* dan password, maka pengguna akan tetap berada pada halaman login.

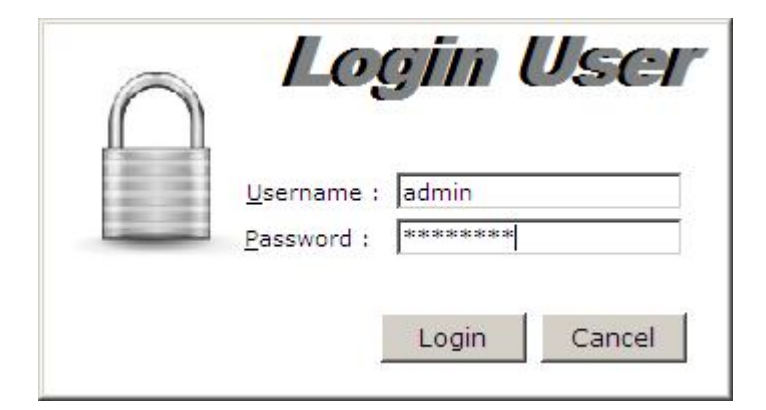

Gambar 4.1 Halaman Login

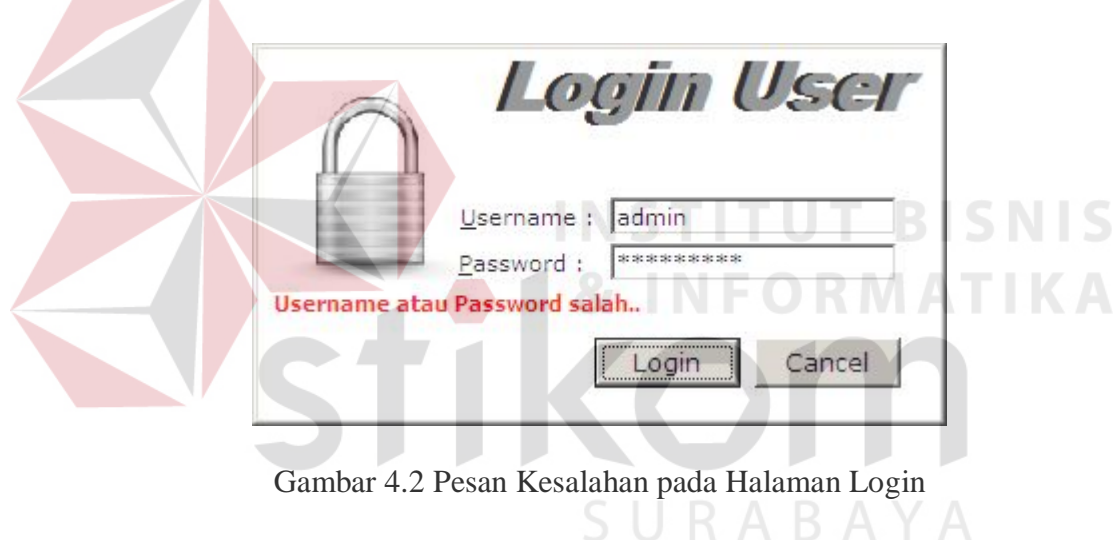

# **4.2.2 Menu Utama**

Pengguna yang telah berhasil masuk ke dalam aplikasi, maka akan masuk ke dalam halaman menu utama aplikasi. Pada menu utama terdapat tanggal, waktu komputer sistem dan 5 menu pada panel sebelah kiri. Tujuh menu tersebut antara lain:

- 1. *Image Processing*, untuk membuka form image processing.
- 2. *Eigen Image*, untuk memanggil form load data eigen, menghitung rataan eigen dalam bentuk matriks dan validasi data uji coba.
- 3. *Close Form*, untuk menutup semua form yang sedang aktif.
- 4. *Change Password*, untuk memanggil form perubahan password.
- 5. *Exit*, untuk keluar dari aplikasi.

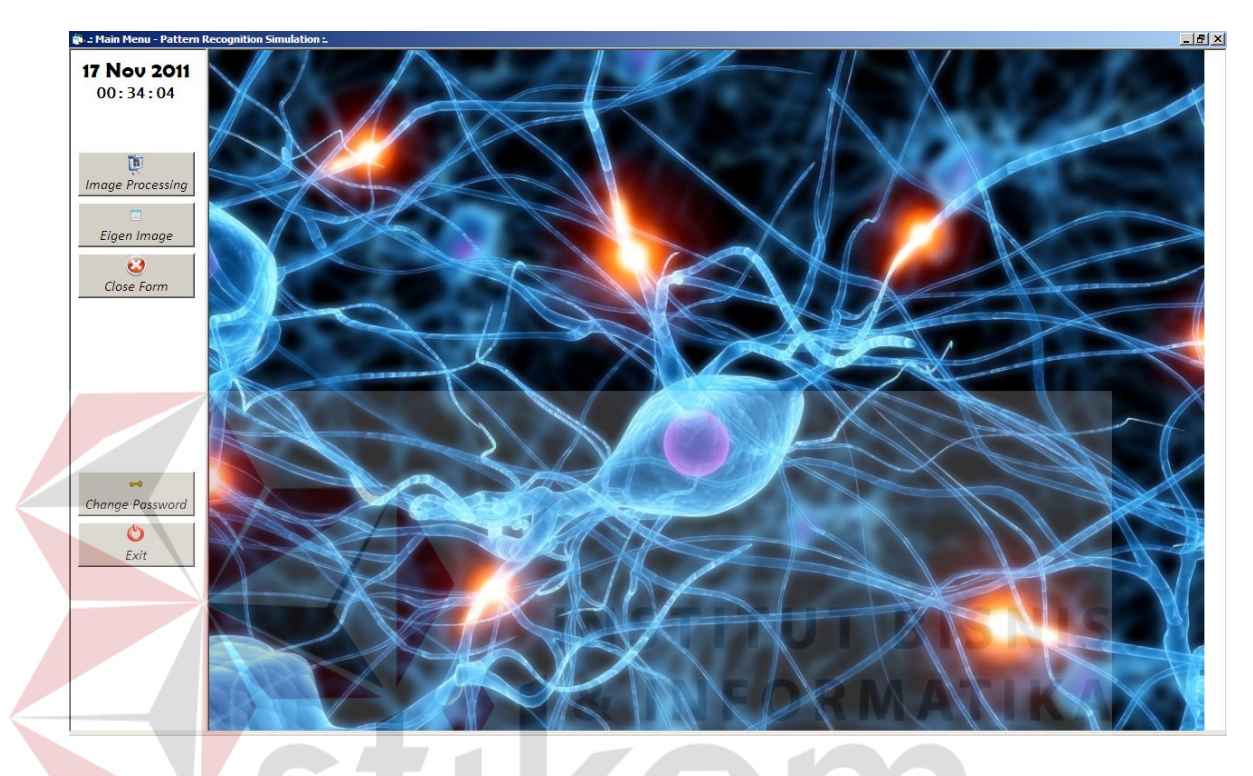

Gambar 4.3 Tampilan Menu Utama Aplikasi Pengenalan Pola

#### **4.2.3 Form Pengolahan Citra**

Form *image processing* atau pengolahan citra digunakan untuk mengolah data gambar menjadi data matriks normalisasi yang terdiri dari angka-angka. Berikut adalah 3 tab pada form pengolahan citra, antara lain sebagai berikut:

1. Tab Step 1, terdapat tombol input data gambar otak. Kemudian terdapat tombol proses pengolahan citra untuk mengolah gambar ke dalam proses *greyscale* hingga data normalisasi. Gambar 4.4 menunjukkan form dalam ketika pertama kali dibuka. Proses pencitraan dapat disingkat dengan menekan tombol Proses Pengolahan Citra, yang akan melakukan proses dari *greyscale* hingga menjadi data normalisasi tanpa harus menekan tombol pada masing-masing proses (step 1 hingga 3). Pengguna dapat melakukan manupulasi data seperti menambah, mengubah dan menghapus data yang digunakan sebagai data training.

- 2. Tab Step 2, pada gambar 4.5 terdapat tombol untuk melakukan proses *histogram*, *tresholding* dan *histogram equalization*.
- 3. Tab Step 3, pada gambar 4.6 terdapat tombol untuk melakukan proses normalisasi data ke matriks 183 x 183 kemudian diolah lagi menjadi vektor normalisasi dengan panjang  $183^2$  atau 33.489 (hasil perkalian dimensi matriks).

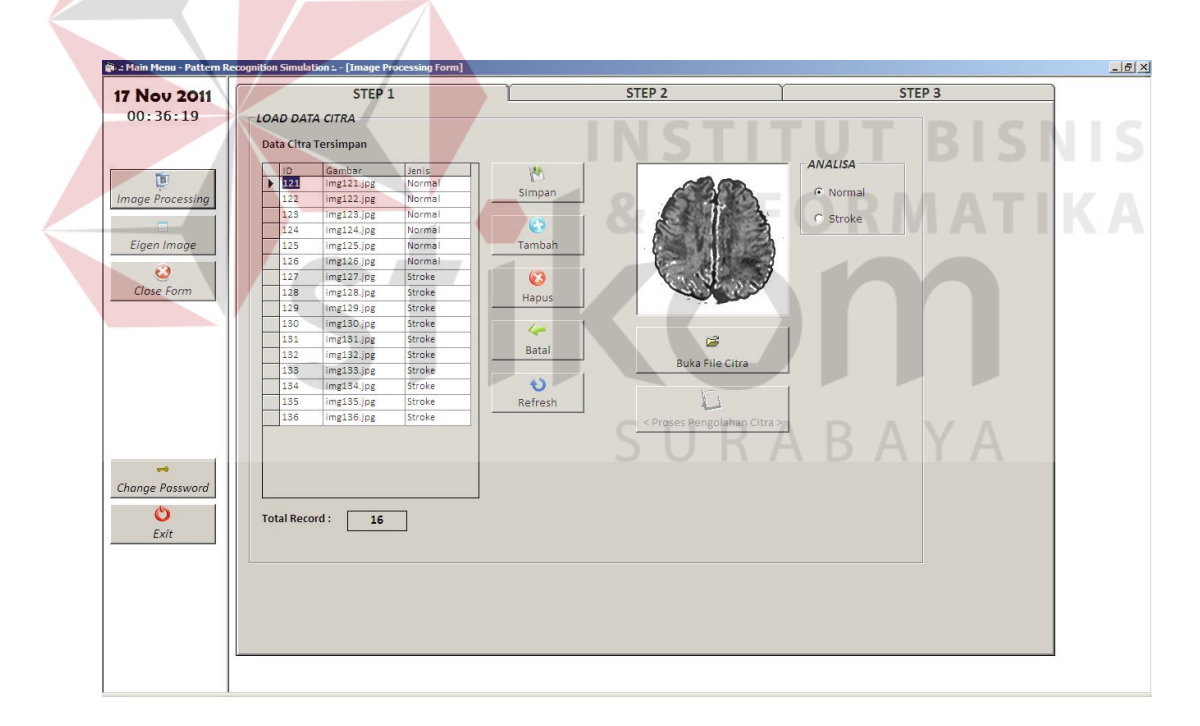

Gambar 4.4 Tab Step 1 (Inputan Citra Otak dan Daftar Citra)

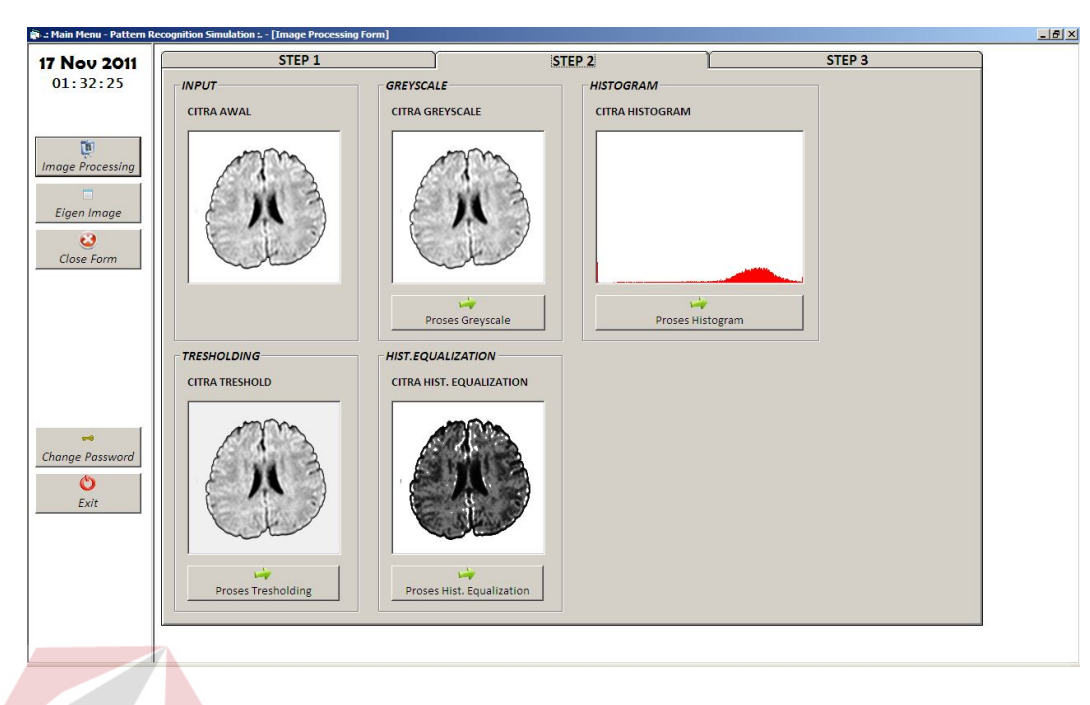

Gambar 4.5 Tab Step 2 (Proses Pengolahan dari Greyscale hingga Equalisasi)

| <b>17 Nov 2011</b>                                                                                                    | STEP <sub>1</sub>                                                                                                    |                                                                                                    | STEP <sub>2</sub> | STEP <sub>3</sub> |
|----------------------------------------------------------------------------------------------------|----------------------------------------------------------------------------------------------------|----------------------------------------------------------------------------------------------------|-------------------|-------------------|
| 01:32:44<br>Ü<br><b>Image Processing</b><br>Tel.<br>Eigen Image<br>$\boldsymbol{\omega}$<br>Close Form<br>$\Rightarrow$<br>Change Password | <b>MATRIKS NORMALISASI</b><br>2<br>3 <sup>1</sup><br>Rataan<br>$\vert 1 \vert$<br>255<br>255<br>255<br>$\overline{2}$<br>255<br>255<br>255<br>255<br>255<br>255<br>255<br>255<br>255<br>255<br>255<br>255<br>255<br>255<br>255<br>255<br>255<br>255<br>$\overline{7}$<br>255<br>$\mathcal{R}$<br>255<br>255<br>255<br>$\circ$<br>255<br>255<br>255<br>255<br>255<br>10<br>11<br>255<br>255<br>255<br>12<br>255<br>255<br>255<br>13<br>255<br>255<br>255<br>14<br>255<br>255<br>255<br>15<br>255<br>255<br>255<br>16<br>255<br>255<br>255<br>17<br>255<br>255<br>255<br>18<br>255<br>255<br>255<br>19<br>255<br>255<br>255<br>20<br>255<br>255<br>255<br>21<br>255<br>255<br>255<br>22<br>255<br>255<br>255<br>23<br>255<br>255<br>255<br>24<br>255<br>255<br>255<br>25<br>255<br>255<br>255<br>26<br>255<br>255<br>255<br>$\blacksquare$ | $\blacktriangle$<br>4<br>$\mathbf 6$<br>5<br>7<br>255<br>255<br>$\mathbf{r}$ |                   | $R$ A B A Y A     |
| O<br>Exit                                                                                                    | $\frac{1}{2}$<br>Proses Normalisasi                                                                                                    |                                                                                                    |                   |                   |

Gambar 4.6 Tab Step 3 (Proses Vektor Normalisasi)

#### **4.2.4 Form Eigen Image**

Form Eigen Image digunakan digunakan untuk melakukan pelatihan dan pengenalan pola gambar dari inputan hasil normalisasi. Terdapat 4 tab di dalamnya, antara lain:

- 1. Tab Rataan Matriks, pada gambar 4.7 merupakan form untuk perhitungan nilai rata-rata dari matriks yang terbentuk sebelumnya. Terdapat 1 grid yang menunjukkan bagian dari rataan matriks dari data gambar yang telah diinputkan sebelumnya pada proses pengolahan citra. Pada bagian sebelah kiri atas menunjukkan load data gambar yang merupakan data training, sedangkan pada bagian kiri bawah menunjukkan mean image dari nilai rataan matriks dengan ordo atau dimensi 183 x 183.
- 2. Tab Covariance, pada gambar 4.10 merupakan form untuk menunjukkan nilai matriks kovarians pada saat proses perhitungan eigen value dan eigen vector. Terdapat 2 grid yaitu grid matriks kovarians dengan dimensi M x M dengan M adalah jumlah data training. Sedangkan grid yang kedua adalah grid eigen value, pada eigen value ini akan diambil K best atau nilai K terbesar, misalnya  $K = 3$  eigen value tertinggi.
- 3. Tab Eigen Image, pada gambar 4.9 merupakan form untuk melakukan pelatihan data input dengan menghitung nilai eigen image dari data uji coba. Pada gambar 4.10 menunjukkan gambar yang telah diolah atau setelah menekan tombol proses pengolahan citra. Pada gambar terlihat warna menjadi berbeda atau lebih gelap dibandingkan warna pada saat awal. Kemudian terdapat tombol cek eigen untuk melakukan proses perhitungan eigen dan analisa gambar. Cara perhitungan eigen image telah

dijabarkan pada bab 3 algoritma eigen image. Masing-masing elemen pada matriks uji coba akan dikurangi dengan elemen pada matriks rataan. Kemudian dilakukan proyeksi eigen image pada gambar uji coba ke eigen space untuk mencari vektor bobot gambar uji coba. Kemudian dilakukan pengecekan jarak terdekat antara bobot gambar uji coba dengan bobot pada semua data training. Jarak terkecil antara kedua bobot ini akan menghasilkan analisa gambar yang paling mirip dengan data training.

4. Tab Image Processing, digunakan sebagai view atau tampilan proses pengolahan citra uji coba yang dilakukan pada tab eigen image.

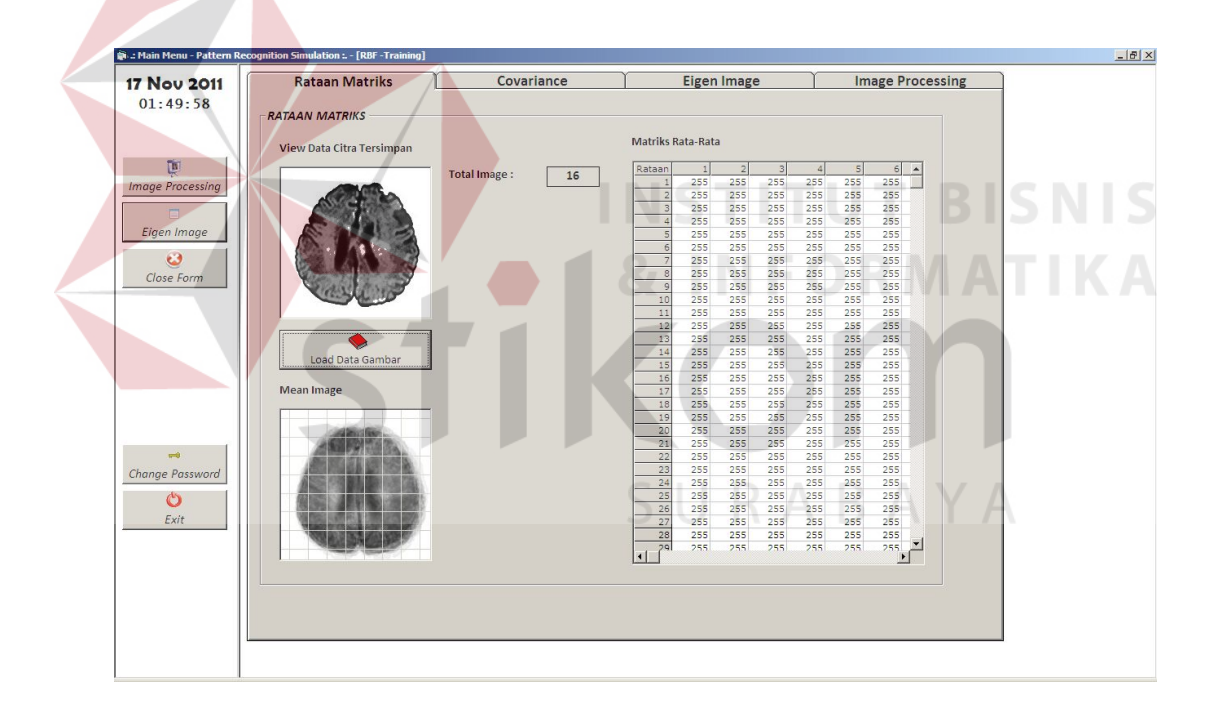

Gambar 4.7 Tab Rataan Matriks

| 01:50:33<br><b>MATRIKS COVARIANCE</b><br><b>EIGEN VALUE (Sort Desc)</b><br>$\cdot$ <sub>2</sub><br>$\frac{4}{7}$<br>$\cdot$ 1<br>-3<br>354017.3125<br>354017.3125<br>354017.3125<br>354017.3125<br>95.70899<br>υ<br>347619.33203125<br>347619.33203125<br>347619.33203125<br>347619.33203125<br>34<br>23.05245<br>26<br>12.62954<br><b>Image Processing</b><br>659868.23046875<br>659868.23046875<br>659868.23046875<br>659868.23046875<br>65<br>10.74136<br>246461.5546875<br>246461.5546875 246461.5546875<br>246461.5546875<br>7.047789<br>2<br>225277.28125<br>225277.28125<br>225277.28125<br>225277.28125<br>1.962168<br>Eigen Image<br>408502.984375<br>408502.984375<br>408502.984375<br>408502.984375<br>447679.37890625 447679.37890625 447679.37890625 447679.37890625<br>$-0.5289477$<br>44<br>8 <sup>1</sup><br>$\bm{\omega}$<br>259204.46875<br>259204.46875<br>259204.46875<br>259204.46875<br>$-7.527201$<br>9<br>323675.90234375<br>323675.90234375<br>323675.90234375<br>323675.90234375<br>32<br>$-10.72788$<br>10<br>10<br>Close Form<br>338298.88671875 338298.88671875 338298.88671875 338298.88671875<br>$-11.41812$<br>33<br>$1\,1$<br>11<br>$\frac{253831.9453125}{275007.50390625} - \frac{253831.9453125}{275007.50390625} - \frac{253831.9453125}{275007.50390625}$<br>253831.9453125<br>$-15,40487$<br>12<br>2<br>12<br>275007.50390625<br>27<br>13<br>$-16.56762$<br>13<br>671104.9296875<br>671104.9296875 671104.9296875<br>671104.9296875<br>$-17.7268$<br>$\epsilon$<br>14<br>14<br>$300283.44921875 \qquad 300283.44921875 \qquad 300283.44921875$<br>300283.44921875<br>$-19.59374$<br>15<br>3C<br>15<br>24<br>16<br>16<br>241577.56640625<br>241577.56640625<br>241577.56640625<br>241577.56640625<br>$-21.34026$<br>$\blacksquare$<br>$\overline{P}$<br>Change Password<br>Ő<br>Exit<br>Gambar 4.8 Tab Covariance (Proses Perhitungan Matriks Kovarians)<br><b>Image Processing</b><br><b>Rataan Matriks</b><br>Covariance<br><b>Eigen Image</b><br><b>17 Nov 2011</b><br>01:52:04<br>Matriks Eigen Image Training (E)<br>Load Data Citra Uji Coba<br>-<br>D<br><b>ANALISA PATTERN</b><br><b>Image Processing</b><br># ANALISA #<br>Eigen Image<br>$\ddot{\mathbf{c}}$<br>< Proses Pengolahan Citra ><br>Close Form<br>Cek Eigen<br>Բ<br><b>Buka File Citra</b><br>Matriks Data Uji Coba<br>$\overline{\phantom{a}}$<br>ш<br>se4<br>Change Password<br>O<br>Exit<br>$\mathbf{E}$<br> 1 | <b>17 Nov 2011</b> | <b>Rataan Matriks</b> | Covariance | <b>Eigen Image</b> | <b>Image Processing</b> |  |
|----------------------------------------------------------------------------------------------------|--------------------|-----------------------|------------|--------------------|-------------------------|--|
| <b>B. : Main Menu - Pattern Recognition Simulation :. - [RBF - Training]</b>                                                                                                    |                    |                       |            |                    |                         |  |
|                                                                                                    |                    |                       |            |                    |                         |  |
|                                                                                                    |                    |                       |            |                    |                         |  |
|                                                                                                    |                    |                       |            |                    |                         |  |
|                                                                                                    |                    |                       |            |                    |                         |  |
|                                                                                                    |                    |                       |            |                    |                         |  |
|                                                                                                    |                    |                       |            |                    |                         |  |
|                                                                                                    |                    |                       |            |                    |                         |  |
|                                                                                                    |                    |                       |            |                    |                         |  |
|                                                                                                    |                    |                       |            |                    |                         |  |
|                                                                                                    |                    |                       |            |                    |                         |  |
|                                                                                                    |                    |                       |            |                    |                         |  |
|                                                                                                    |                    |                       |            |                    |                         |  |
|                                                                                                    |                    |                       |            |                    |                         |  |
|                                                                                                    |                    |                       |            |                    |                         |  |
|                                                                                                    |                    |                       |            |                    |                         |  |
|                                                                                                    |                    |                       |            |                    |                         |  |
|                                                                                                    |                    |                       |            |                    |                         |  |
|                                                                                                    |                    |                       |            |                    |                         |  |
|                                                                                                    |                    |                       |            |                    |                         |  |
|                                                                                                    |                    |                       |            |                    |                         |  |
|                                                                                                    |                    |                       |            |                    |                         |  |
|                                                                                                    |                    |                       |            |                    |                         |  |
|                                                                                                    |                    |                       |            |                    |                         |  |
|                                                                                                    |                    |                       |            |                    |                         |  |
|                                                                                                    |                    |                       |            |                    |                         |  |

Gambar 4.9 Tab Eigen Image (Sebelum Proses Pengolahan Citra)

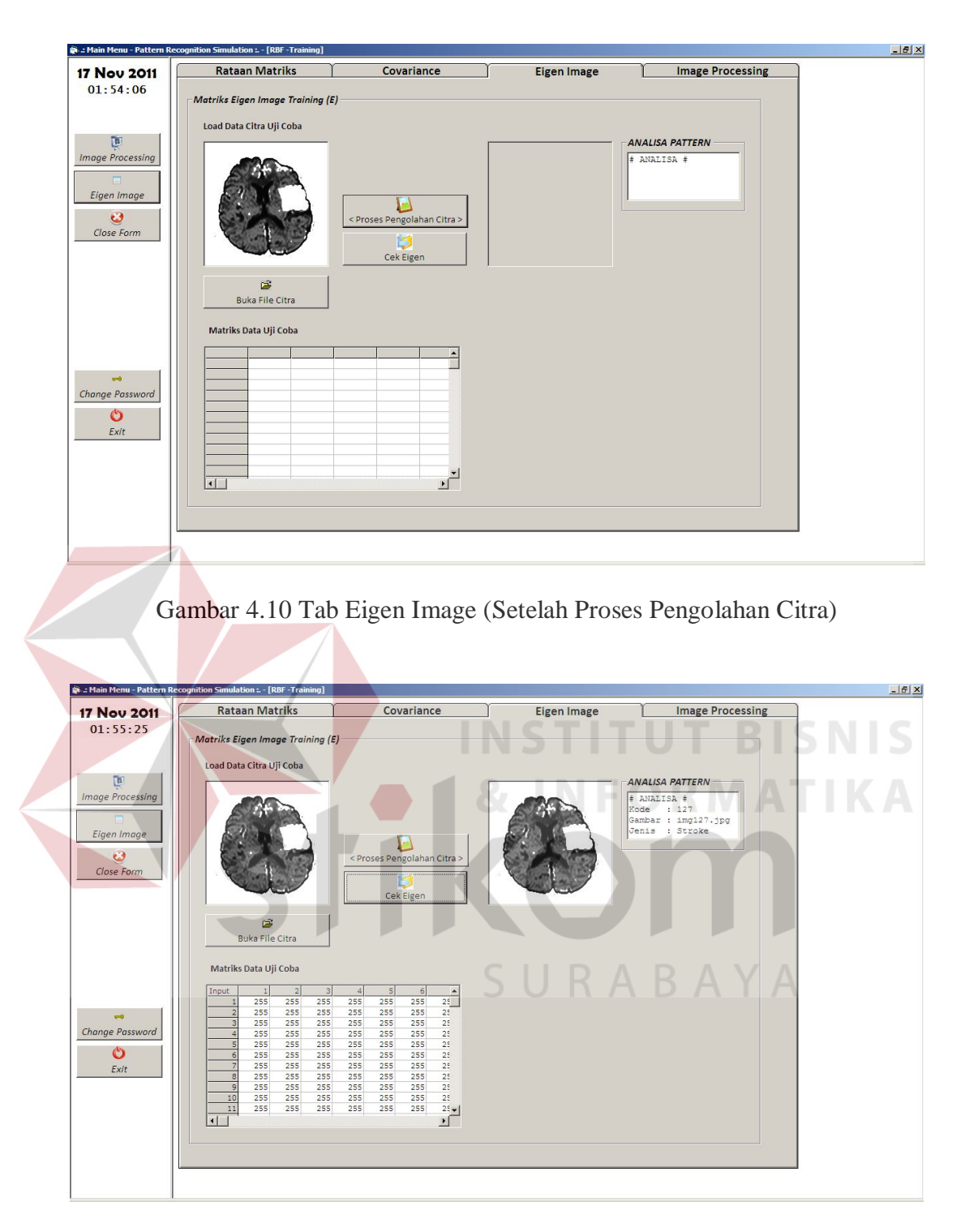

Gambar 4.11 Tab Eigen Image (Hasil Analisa Gambar)

#### **4.2.5 Form Ubah Password**

Form ubah password digunakan untuk melakukan pergantian password lama dengan password baru. Terdapat 3 inputan pada form ubah password, antara lain inputan *old password*, inputan *new password* dan inputan *confirm password*. Dalam mengganti password terdapat 3 syarat yaitu password lama harus benar, inputan *new password* harus sama dengan *confirm password* dan minimal panjang password adalah 8 karakter. Aplikasi akan memberi pesan *error* berwarna merah bila salah.

![](_page_10_Picture_2.jpeg)

Gambar 4.12 Form Ubah Password

#### **4.3 Uji Coba Aplikasi**

Pada tahap ini dilakukan serangkaian uji coba kemampuan sistem terhadap pemenuhan kebutuhan. Uji coba terhadap kebutuhan ini bertujuan untuk memastikan bahwa aplikasi telah dibuat dengan benar sesuai dengan kebutuhan yang diharapkan.

### **4.3.1 Uji Coba Pengolahan Citra**

Pengujian terhadap pengolahan citra digunakan untuk melakukan proses mulai input data gambar, pengolahan gambar dari *greyscale* hingga normalisasi kemudian disimpan dalam bentuk format teks. Data hasil perhitungan pada proses normalisasi dibulatkan dengan pembulatan 6 angka di belakang koma, sehingga data perhitungan dapat tidak mengalami penurunan nilai terlalu besar karena pembulatan angka yang signifikan.

| N <sub>0</sub>              | Tujuan uji coba      | Hasil yang diharapkan                             | <b>Hasil</b>  |
|-----------------------------|----------------------|---------------------------------------------------|---------------|
|                             | Memastikan dapat     | Terdapat tombol upload file                       | Terpenuhi     |
|                             | melakukan input data | citra normal dan citra infark.                    | (Gambar 4.15) |
|                             | gambar, baik untuk   |                                                   |               |
|                             | data gambar otak     |                                                   |               |
|                             | normal maupun otak   | <b>INSTITUT BISN</b>                              |               |
|                             | infark               |                                                   |               |
| $\mathcal{D}_{\mathcal{A}}$ | Memastikan data      | Sistem dapat menunjukkan                          | Terpenuhi     |
|                             | gambar dapat diolah  | perubahan proses dari data                        | (Gambar 4.14) |
|                             | menjadi vektor       | gambar $\rightarrow$ greyscale $\rightarrow$      | (Gambar 4.15) |
|                             | normalisasi          | histogram $\rightarrow$ tresholding $\rightarrow$ | (Gambar 4.16) |
|                             |                      | equalisasi $\rightarrow$ normalisasi.             |               |
| 3                           | Memastikan           | Sistem dapat menampilkan                          | Terpenuhi     |
|                             | kumpulan data hasil  | semua hasil dan dapat                             | (Gambar 4.16) |
|                             | image processing     | menunjukkan data gambar                           |               |
|                             | dapat ditampilkan    | yang telah diolah menjadi                         |               |
|                             | dalam tabel.         | matriks normalisasi dan                           |               |
|                             |                      | ditampilkan pada sebuah grid.                     |               |

Tabel 4.1 Uji Coba Proses Pengolahan Citra

![](_page_12_Picture_54.jpeg)

![](_page_12_Figure_1.jpeg)

Gambar 4.14 Tab Step 1 (Setelah Proses Pengolahan Citra)

![](_page_13_Picture_35.jpeg)

Gambar 4.15 Tab Step 2 (Mengolah Data dari Histogram hingga Equalization)

| 02:33:26                                                                                           | <b>MATRIKS NORMALISASI</b><br>$\overline{\mathbf{3}}$<br> 2 <br>Rataan<br>$\mathbf{I}$                                                                                                    | $\blacktriangle$<br>$\overline{4}$<br>5<br>6<br>$\vert$ 7                                                                                                    |         |
|----------------------------------------------------------------------------------------------------|----------------------------------------------------------------------------------------------------|----------------------------------------------------------------------------------------------------|---------|
| 面<br><b>Image Processing</b><br><b>For</b><br>Eigen Image<br>$\boldsymbol{\epsilon}$<br>Close Form | 255<br>255<br>255<br>255<br>255<br>255<br>255<br>255<br>255<br>255<br>255<br>255<br>255<br>255<br>255<br>255<br>255<br>255<br>255<br>255<br>255<br>255<br>255<br>255<br>S<br>255<br>255<br>255<br>C<br>255<br>255<br>255<br>10<br>11<br>255<br>255<br>255<br>12<br>255<br>255<br>255<br>13<br>255<br>255<br>255<br>14<br>255<br>255<br>255<br>15<br>255<br>255<br>255<br>16<br>255<br>255<br>255<br>17<br>255<br>255<br>255<br>18<br>255<br>255<br>255<br>19<br>255<br>255<br>255<br>20<br>255<br>255<br>255<br>21<br>255<br>255<br>255 | 255<br>255<br>255 |         |
| $\rightarrow$<br>Change Password<br>Ő<br>Exit                                                      | 22<br>255<br>255<br>255<br>23<br>255<br>255<br>255<br>24<br>255<br>255<br>255<br>25<br>255<br>255<br>255<br>26<br>255<br>255<br>255<br>$\left  \cdot \right $<br>$\overrightarrow{1}$<br>Proses Normalisasi                                                                                                    | 255<br>255<br>255<br>255<br>255<br>255<br>255<br>255<br>255<br>255<br>255<br>255<br>255<br>255<br>255<br>255<br>255<br>255<br>255<br>255<br>$\mathbf{F}$                                                                                                    | URARAYA |

Gambar 4.16 Tab Step 3 (Mengolah Data dari Equalization hingga Normalisasi)

# **4.3.2 Uji Coba Input dan Update Data**

Pengujian terhadap input dan update data citra digunakan untuk mengetahui apakah fungsionalitas dari input update telah berjalan dengan baik.

Form untuk melakukan input data gambar berada pada menu Image Processing pada tab pertama yaitu tab Step 1. Keberhasilan aplikasi pengenalan pola citra sangat bergantung pada inputan yang diberikan. Oleh karena itu, setiap inputan harus dilakukan oleh orang yang bertugas sebagai ahli dalam hal membedakan otak normal atau otak stroke infark. Inputan tersebut akan digunakan sebagai pembanding terhadap data citra yang akan diuji coba, sehingga didapatkan kemiripan dengan citra inputan.

| No             | Tujuan uji coba                                                                                                    | Hasil yang diharapkan                                                                                                    | <b>Hasil</b>                                                 |
|----------------|----------------------------------------------------------------------------------------------------|----------------------------------------------------------------------------------------------------|--------------------------------------------------------------|
|                | Memastikan dapat<br>melakukan input data<br>gambar, baik untuk<br>data gambar otak<br>normal maupun otak<br>infark | Terdapat tombol tambah dan<br>upload file citra. Jika tombol<br>tambah ditekan, maka tombol<br>tambah dan hapus akan di-<br>nonaktifkan. Ketika selesai<br>tambah data terdapat pesan<br>data berhasil disimpan. | Terpenuhi<br>(Gambar 4.17)<br>(Gambar 4.18)<br>(Gambar 4.19) |
| $\overline{2}$ | Memastikan data<br>gambar dapat<br>diupdate baik gambar<br>maupun analisa<br>(normal/stroke)                       | Terdapat tombol simpan untuk<br>mengubah data yang dipilih.<br>Pengguna dapat mengubah<br>analisa maupun gambar.<br>Ketika selesai ubah data<br>terdapat pesan data berhasil<br>diupdate                         | Terpenuhi<br>(Gambar 4.20)<br>(Gambar 4.21)                  |
| 3              | Memastikan data<br>gambar dapat dihapus<br>dari tabel.                                                             | Terdapat tombol hapus untuk<br>menghapus data citra inputan.<br>Ketika menekan tombol hapus<br>terdapat konfirmasi apakah<br>yakin akan dihapus atau tidak.                                                      | Terpenuhi<br>(Gambar 4.22)<br>(Gambar 4.23)                  |
| $\overline{4}$ | Memastikan data<br>gambar telah<br>tersimpan di dalam<br>direktori images.                                         | Gambar disimpan dengan<br>nama file img+ <kode<br><math>gambar&gt;</math>.jpg</kode<br>                                                                                                    | Terpenuhi<br>(Gambar 4.24)<br>(Gambar 4.25)                  |
| 5              | Memastikan<br>informasi gambar<br>telah tersimpan dalam<br>database                                                | Informasi gambar terdapat<br>pada tabel tbImage.                                                                                                    | Terpenuhi<br>(Gambar 4.26)                                   |

Tabel 4.2 Uji Coba Input dan Update Data

|                         | P .: Main Menu - Pattern Recognition Simulation :. - [Image Processing Form] |                                     |                                                        |
|-------------------------|------------------------------------------------------------------------------|-------------------------------------|--------------------------------------------------------|
| <b>17 Nov 2011</b>      | STEP <sub>1</sub>                                                            | STEP <sub>2</sub>                   | STEP <sub>3</sub>                                      |
| 02:42:50                | <b>LOAD DATA CITRA</b>                                                       |                                     |                                                        |
|                         | Data Citra Tersimpan                                                         |                                     |                                                        |
| σ                       | ID<br>Gambar<br>Jenis<br>121                                                 | 图                                   | <b>ANALISA</b>                                         |
| <b>Image Processing</b> | img121.jpg<br>Normal<br>122<br>img122.jpg<br>Normal                          | Simpan                              | C Normal                                               |
|                         | 123<br>img123.jpg<br>Normal<br>124<br>img124.jpg<br>Normal                   |                                     | G Stroke                                               |
| Eigen Image             | 125<br>img125.jpg<br>Normal                                                  | Tambah                              |                                                        |
| $\bm{\omega}$           | 126<br>img126.jpg<br>Normal<br>127<br>img127.jpg<br>Stroke                   |                                     |                                                        |
| Close Form              | 128<br>img128.jpg<br>Stroke                                                  | $\epsilon$<br>Hapus                 |                                                        |
|                         | 129<br>img129.jpg<br>Stroke<br>130<br>img130.jpg<br>Stroke                   |                                     |                                                        |
|                         | 131<br>img131.jpg<br>Stroke                                                  | $\leftarrow$<br>É<br>Batal          |                                                        |
|                         | Stroke<br>132<br>img132.jpg<br>133<br>Stroke<br>img133.jpg                   | <b>Buka File Citra</b>              |                                                        |
|                         | 134<br>Stroke<br>img134.jpg<br>135<br>img135.jpg<br>Stroke                   | $\ddot{\mathbf{c}}$<br>ь<br>Refresh |                                                        |
|                         | $\blacktriangleright$                                                        | < Proses Pengolahan Citra >         |                                                        |
|                         |                                                                              |                                     |                                                        |
| -8                      |                                                                              |                                     |                                                        |
| Change Password         |                                                                              |                                     |                                                        |
| O                       | <b>Total Record:</b><br>16                                                   |                                     |                                                        |
| Exit                    |                                                                              |                                     |                                                        |
|                         |                                                                              |                                     |                                                        |
|                         |                                                                              |                                     |                                                        |
|                         |                                                                              |                                     |                                                        |
|                         |                                                                              |                                     |                                                        |
|                         |                                                                              |                                     |                                                        |
|                         |                                                                              |                                     |                                                        |
|                         |                                                                              |                                     | Gambar 4.17 Tampilan Form Ketika Menekan Tombol Tambah |
|                         |                                                                              |                                     |                                                        |
|                         | : Main Menu - Pattern Recognition Simulation :. - [Image Processing Form]    |                                     |                                                        |
| <b>17 Nov 2011</b>      | STEP <sub>1</sub>                                                            | STEP <sub>2</sub>                   | STEP <sub>3</sub>                                      |
| 02:44:02                | <b>LOAD DATA CITRA</b>                                                       |                                     |                                                        |
|                         | Data Citra Tersimpan                                                         |                                     |                                                        |
| U                       | Gambar<br>Jenis<br>ID<br>121<br>img121.jpg<br>Normal                         | 圏                                   | <b>ANALISA</b>                                         |
| <b>Image Processing</b> | 122<br>Img122.jpg<br>Normal                                                  | Simpan                              | C Normal                                               |
|                         | 123<br>img123.jpg<br>Normal<br>124<br>img124.jpg<br>Normal                   |                                     | G Stroke                                               |
| Eigen Image             | 125<br>img125.jpg<br>Normal<br>126<br>img126.jpg<br>Normal                   | Tambah                              |                                                        |
| ಲ                       | 127<br>img127.jpg<br>Stroke                                                  | 定す                                  |                                                        |
| Close Form              | 128<br>img128.jpg<br>Stroke<br>129<br>img129.jpg<br>Stroke                   | Hapus                               |                                                        |
|                         | 130<br>img130.jpg<br>Stroke                                                  | $\leftarrow$                        |                                                        |
|                         | 131<br>img131.jpg<br>Stroke<br>132<br>img132.jpg<br>Stroke                   | Ê<br>Batal                          |                                                        |
|                         | 133<br>img133.jpg<br>Stroke                                                  | <b>Buka File Citra</b>              |                                                        |
|                         | 134<br>img134.jpg<br>Stroke<br>135<br>img135.jpg<br>Stroke                   | €<br>Refresh                        |                                                        |
|                         | Þ                                                                            | < Proses Pengolahan Citra >         |                                                        |
|                         |                                                                              |                                     |                                                        |
|                         |                                                                              |                                     |                                                        |
| Change Password         |                                                                              |                                     |                                                        |
| O                       | <b>Total Record:</b><br>16                                                   |                                     |                                                        |
| Exit                    |                                                                              |                                     |                                                        |
|                         |                                                                              |                                     |                                                        |
|                         |                                                                              |                                     |                                                        |
|                         |                                                                              |                                     |                                                        |
|                         |                                                                              |                                     |                                                        |
|                         |                                                                              |                                     |                                                        |

Gambar 4.18 Tampilan Form Ketika Selesai Pengolahan Citra

![](_page_16_Picture_19.jpeg)

![](_page_16_Figure_1.jpeg)

| <b>17 Nov 2011</b><br>02:48:12                                                  | STEP <sub>1</sub><br><b>LOAD DATA CITRA</b>                                                                                                    | STEP <sub>2</sub>                                                                                                    | STEP <sub>3</sub>                 |  |
|---------------------------------------------------------------------------------|----------------------------------------------------------------------------------------------------|----------------------------------------------------------------------------------------------------|-----------------------------------|--|
|                                                                                 | Data Citra Tersimpan                                                                                                    |                                                                                                    | ST                                |  |
| 面<br><b>Image Processing</b><br>$-61$<br>Eigen Image<br>$\bullet$<br>Close Form | Gambar<br>Jenis<br>ID.<br>121<br>img121.jpg<br>Normal<br>122<br>img122.jpg<br>Normal<br>123<br>img123.jpg<br>Normal<br>124<br>img124.jpg<br>Normal<br>125<br>img125.jpg<br>Normal<br>126<br>img126.jpg<br>Normal<br>127<br>img127.jpg<br>Stroke<br>128<br>img128.jpg<br>Stroke<br>129<br>img129.jpg<br>Stroke<br>130<br>img130.jpg<br>Stroke<br>131<br>img131.jpg<br>Stroke<br>132<br>img132.jpg<br>Stroke<br>133<br>Stroke<br>img133.jpg<br>Img134.jpg<br>134<br>Stroke<br>135<br>img135.jpg<br>Stroke<br>$\triangleright$ 137<br><b>Stroke</b><br>img137.jpg | 圏<br>Simpan<br>(4)<br>Tambah<br>$\circ$<br>Hapus<br>$\leftarrow$<br>彦<br>Batal<br><b>Buka File Citra</b><br>$\ddot{\mathbf{c}}$<br>Refresh<br>< Proses Pengolahan Citra > | ANALISA<br>C Normal<br>$G$ Stroke |  |
| $\frac{1}{2}$<br>Change Password<br>$\ddot{\mathbf{C}}$<br>Exit                 | <b>Total Record:</b><br>16                                                                                                    |                                                                                                    |                                   |  |

Gambar 4.20 Memilih Data yang akan diubah

![](_page_17_Figure_0.jpeg)

Gambar 4.22 Konfirmasi Data Yang Akan Dihapus

![](_page_18_Figure_0.jpeg)

Gambar 4.24 Letak Direktori images (Penyimpanan file citra otak)

![](_page_19_Picture_87.jpeg)

Gambar 4.26 Informasi Data Gambar Pada Database (tabel tbImage)

Stroke Stroke

Stroke

Stroke

Stroke

Stroke

Stroke

Stroke

128 img128.jpg

129 img129.jpg 130 img130.jpg

131 img131.jpg

132 img132.jpg

133 img133.jpg

134 img134.jpg

135 img135.jpg

(New)

## **4.3.3 Uji Coba Pengenalan Pola**

Algoritma yang digunakan dalam tugas akhir ini adalah algoritma eigen image. Pelatihan bergantung pada kuantitas dan kualitas citra pada inputan. Semakin banyak dan semakin jelas citra inputan maka hasil yang diperoleh akan semakin baik. Pengenalan pola berupa ekstraksi fitur dilakukan untuk memperoleh rataan eigen yang akan digunakan sebagai dasar pada uji coba citra. Semua data inputan berupa citra otak dengan dimensi piksel 183 x 183 akan dijumlahkan masing-masing elemen, kemudian dibagi dengan jumlah data gambar.

| No             | Tujuan uji coba                                                                                            | Hasil yang diharapkan                                                                                                    | <b>Hasil</b>                                |
|----------------|----------------------------------------------------------------------------------------------------|----------------------------------------------------------------------------------------------------|---------------------------------------------|
| $\mathbf{1}$   | Memastikan dapat<br>melakukan load data<br>gambar untuk<br>diproses<br>menghasilkan matriks                | Terdapat tombol load data<br>gambar yang berfungsi<br>menampilkan gambar inputan<br>dan menghitung rata-rata dari<br>matriks gambar keseluruhan | Terpenuhi<br>(Gambar 4.27)<br>(Gambar 4.28) |
|                | rataan                                                                                                    | inputan. Terdapat progress bar<br>yang menunjukkan progres<br>load data.                                                                        |                                             |
| $\overline{2}$ | Memastikan matriks<br>rataan dapat<br>ditampilkan                                                          | Terdapat grid yang<br>menampilkan rataan matriks.                                                                                               | Terpenuhi<br>(Gambar 4.28)                  |
| 3              | Memastikan matriks<br>kovarians dan eigen<br>value dapat<br>ditampilkan                                    | Terdapat grid yang<br>menampilkan matriks<br>kovarians dan eigen value pada<br>tab Covariance                                                   | Terpenuhi<br>(Gambar 4.29)                  |
| $\overline{4}$ | Memastikan data<br>gambar uji coba<br>dapat diupload                                                       | Terdapat tombol upload file<br>citra untuk mengupload file<br>citra untuk uji coba.                                                             | Terpenuhi<br>(Gambar 4.30)                  |
| 5              | Memastikan data<br>gambar uji coba<br>dapat diolah                                                         | Terdapat tombol proses<br>pengolahan citra dan<br>menampilkan perubahan pada<br>proses pengolahan citra                                         | Terpenuhi<br>(Gambar 4.31)<br>(Gambar 4.32) |
| 6              | Memastikan matriks<br>normalisasi gambar,<br>matriks eigen dan<br>analisa dari gambar<br>dapat ditampilkan | Terdapat grid matriks citra uji<br>coba, dan hasil analisa lebih<br>mirip ke data gambar inputan<br>yang mana dari gambar uji<br>coba tersebut. | Terpenuhi<br>(Gambar 4.33)<br>(Gambar 4.34) |

Tabel 4.3 Uji Coba Pengenalan Pola

![](_page_21_Figure_0.jpeg)

Gambar 4.27 Load Data Gambar (Menghitung Rataan Matriks Citra Inputan)

| 17 Nov 2011                                                                           | <b>Rataan Matriks</b>                              | Covariance         | <b>Eigen Image</b>                                                                                                    | <b>Image Processing</b>                                                                                                    |    |
|---------------------------------------------------------------------------------------|----------------------------------------------------|--------------------|----------------------------------------------------------------------------------------------------|----------------------------------------------------------------------------------------------------|----|
| 03:05:01                                                                              | <b>RATAAN MATRIKS</b><br>View Data Citra Tersimpan |                    | <b>Matriks Rata-Rata</b>                                                                                                    |                                                                                                    | NT |
| τ<br><b>Image Processing</b><br>同<br>Eigen Image<br>$\ddot{\mathbf{c}}$<br>Close Form |                                                    | Total Image:<br>16 | $\overline{2}$<br> 3 <br>Rataan<br>$\overline{1}$<br>255<br>255<br>255<br>$\overline{z}$<br>255<br>255<br>255<br>255<br>255<br>255<br>255<br>255<br>255<br>255<br>255<br>255<br>6<br>255<br>255<br>255<br>255<br>255<br>255<br>8<br>255<br>255<br>255<br>255<br>255<br>255<br>10<br>255<br>255<br>255<br>11<br>255<br>255<br>255<br>12<br>255<br>255<br>255<br>13<br>255<br>255<br>255                                                                                 | ٠<br>5 <sup>1</sup><br>$\left  \right $<br>6<br>$\left  \right $<br>255<br>255<br>255<br>255<br>255<br>255<br>255<br>255<br>255<br>255<br>255<br>255<br>255<br>255<br>255<br>255<br>255<br>255<br>255<br>255<br>255<br>255<br>255<br>255<br>255<br>255<br>255<br>255<br>255<br>255<br>255<br>255<br>255<br>255<br>255<br>255<br>255<br>255<br>255  | ı  |
| $\Rightarrow$<br>Change Password<br>O<br>Exit                                         | Load Data Gambar<br><b>Mean Image</b>              |                    | 14<br>255<br>255<br>255<br>15<br>255<br>255<br>255<br>16<br>255<br>255<br>255<br>17<br>255<br>255<br>255<br>18<br>255<br>255<br>255<br>19<br>255<br>255<br>255<br>20<br>255<br>255<br>255<br>21<br>255<br>255<br>255<br>22<br>255<br>255<br>255<br>23<br>255<br>255<br>255<br>24<br>255<br>255<br>255<br>25<br>255<br>255<br>255<br>26<br>255<br>255<br>255<br>27<br>255<br>255<br>255<br>28<br>255<br>255<br>255<br>29<br>255<br>255<br>255<br>$\left  \cdot \right $ | 255<br>255<br>$255 - 7$<br>255<br>255 |    |
|                                                                                       |                                                    |                    |                                                                                                    |                                                                                                    |    |

Gambar 4.28 Hasil Rataan Matriks

![](_page_22_Picture_17.jpeg)

![](_page_22_Figure_1.jpeg)

![](_page_23_Picture_0.jpeg)

Gambar 4.32 Tampilan Proses Pengolahan Citra

![](_page_24_Picture_0.jpeg)

Gambar 4.34 Hasil Analisa Uji Coba (Gambar inputan paling mirip)

## **4.3.4 Analisa dan Evaluasi Hasil Uji Coba**

Total data gambar yang dimiliki adalah 11 data gambar otak normal dan 19 gambar otak stroke infark. Pada gambar 4.35 dan gambar 4.36 ditunjukkan kumpulan gambar otak yang termasuk ke dalam otak normal dan otak infark. Form yang digunakan untuk melakukan upload file gambar ditunjukkan oleh

gambar 4.37, sedangkan data file yang digunakan sebagai inputan dilampirkan pada tabel 4.4.

![](_page_25_Picture_1.jpeg)

Gambar 4.35 Data Gambar Otak Normal (normal\_1.bmp – normal\_11.bmp)

![](_page_25_Figure_3.jpeg)

Gambar 4.36 Data Gambar Otak Stroke Infark (stroke\_1.bmp – stroke\_19.bmp)

| STEP 1<br><b>17 Nov 2011</b>                               | STEP <sub>2</sub>                        | STEP <sub>3</sub> |
|------------------------------------------------------------|------------------------------------------|-------------------|
| <b>LOAD DATA CITRA</b>                                     |                                          |                   |
|                                                            |                                          |                   |
| Data Citra Tersimpan                                       |                                          |                   |
| Gambar<br>ID.<br>Jenis                                     | 图                                        | <b>ANALISA</b>    |
| $\blacktriangleright$ 121<br>img121.jpg<br>Normal          |                                          | C Normal          |
| <b>Image Processing</b><br>122<br>img122.jpg<br>Normal     | Simpan                                   |                   |
| 123<br>img123.jpg<br>Normal                                |                                          | $C$ Stroke        |
| 124<br>img124.jpg<br>Normal                                | $\bigoplus$                              |                   |
| 125<br>img125.jpg<br>Normal                                | Tambah                                   |                   |
| Normal<br>126<br>img126.jpg                                |                                          |                   |
| 127<br>img127.jpg<br>Stroke                                | $\bullet$                                |                   |
| 128<br>img128.jpg<br>Stroke                                | Hapus                                    |                   |
| Stroke<br>129<br>img129.jpg                                |                                          |                   |
| 130<br>Stroke<br>img130.jpg                                | $\leftarrow$                             |                   |
| 131<br>Stroke<br>img131.jpg<br>Stroke<br>132<br>img132.jpg | É<br>Batal                               |                   |
| 133<br>Img133.jpg<br>Stroke                                | <b>Buka File Citra</b>                   |                   |
| 134<br>img134.jpg<br>Stroke                                | $\ddot{\mathbf{v}}$                      |                   |
| 135<br>img135.jpg<br>Stroke                                | Refresh                                  |                   |
| 138<br>img138.jpg<br>Stroke                                |                                          |                   |
|                                                            | <proses citra="" pengolahan=""></proses> |                   |
|                                                            |                                          |                   |
|                                                            |                                          |                   |
|                                                            |                                          |                   |
| Change Password                                            |                                          |                   |
| <b>Total Record:</b><br>16                                 |                                          |                   |
|                                                            |                                          |                   |
|                                                            |                                          |                   |
|                                                            |                                          |                   |
|                                                            |                                          |                   |
|                                                            |                                          |                   |
|                                                            |                                          |                   |
|                                                            |                                          |                   |
|                                                            |                                          |                   |

Gambar 4.37 Form Inputan Data Citra

# Tabel 4.4 Data Citra Inputan

![](_page_26_Picture_112.jpeg)

**SNIS** 

TIKA

Setelah data gambar dimasukkan, maka dilakukan uji coba terhadap data gambar otak yang dimiliki menggunakan form uji coba. Tabel hasil uji coba akan ditunjukkan pada tabel 4.5 dan 4.6

| <b>File</b><br>Gambar | Analisa Aplikasi      | Hasil yang diharapkan | Kesimpulan  |
|-----------------------|-----------------------|-----------------------|-------------|
|                       | $img105.jpg$ (Normal) | Normal                | Benar $(*)$ |
| 2                     | img106.jpg (Normal)   | Normal                | Benar       |
| 3                     | img106.jpg (Normal)   | Normal                | Benar $(*)$ |
| $\overline{4}$        | img108.jpg (Normal)   | Normal                | Salah       |
| 5 <sup>1</sup>        | img107.jpg (Normal)   | Normal                | Benar $(*)$ |
| 6                     | $img109.jpg$ (Normal) | Normal                | Benar       |
| $\tau$                | img108.jpg (Normal)   | Normal                | Benar $(*)$ |
| 8                     | img105.jpg (Normal)   | Normal                | Benar       |
| $\overline{9}$        | $img109.jpg$ (Normal) | Normal                | Benar $(*)$ |
| 10                    | $img110.jpg$ (Normal) | Normal                | Benar $(*)$ |
| 11                    | img109.jpg (Normal)   | Normal                | Benar       |

Tabel 4.5 Uji Coba Validasi Data Gambar Otak Normal

\*) gambar input=gambar output

Tabel 4.6 Uji Coba Validasi Data Gambar Otak Infark

| <b>File</b><br><b>Gambar</b> | Analisa Aplikasi      | Hasil yang diharapkan | Kesimpulan   |
|------------------------------|-----------------------|-----------------------|--------------|
|                              | $img120.jpg$ (Stroke) | <b>Stroke</b>         | <b>Benar</b> |
| $\mathcal{D}_{\mathcal{L}}$  | img111.jpg (Stroke)   | <b>Stroke</b>         | Benar $(*)$  |
| 3                            | img110.jpg (Normal)   | Stroke                | Salah        |
| $\overline{4}$               | $img112.jpg$ (Stroke) | Stroke                | Benar $(*)$  |
| 5                            | $img113.jpg$ (Stroke) | Stroke                | Benar $(*)$  |
| 6                            | $img113.jpg$ (Stroke) | Stroke                | <b>Benar</b> |
| 7                            | img106.jpg (Normal)   | Stroke                | Salah        |
| 8                            | img114.jpg (Stroke)   | <b>Stroke</b>         | Benar $(*)$  |

| <b>File</b><br>Gambar | Analisa Aplikasi      | Hasil yang diharapkan | Kesimpulan   |
|-----------------------|-----------------------|-----------------------|--------------|
| 9                     | $img117.jpg$ (Stroke) | <b>Stroke</b>         | <b>Benar</b> |
| 10                    | img110.jpg (Normal)   | Stroke                | Salah        |
| 11                    | $img115.jpg$ (Stroke) | Stroke                | Benar $(*)$  |
| 12                    | $img116.jpg$ (Stroke) | Stroke                | Benar $(*)$  |
| 13                    | $img118.jpg$ (Stroke) | Stroke                | Benar        |
| 14                    | $img120.jpg$ (Stroke) | Stroke                | Benar        |
| 15                    | $img117.jpg$ (Stroke) | <b>Stroke</b>         | Benar $(*)$  |
| 16                    | img120.jpg (Stroke)   | Stroke                | Benar        |
| 17                    | $img118.jpg$ (Stroke) | Stroke                | Benar $(*)$  |
| 18                    | $img119.jpg$ (Stroke) | Stroke                | Benar $(*)$  |
| 19                    | img120.jpg (Stroke)   | Stroke                | Benar $(*)$  |

Tabel 4.6 Uji Coba Validasi Data Gambar Otak Infark (Lanjutan)

\*) gambar input=gambar output

**INSTITUT BISNIS** 

Prosentase akurasi gambar normal : 10/11 x 100 % = 91 % Prosentase akurasi gambar infark  $\therefore$  16/19 x 100 % = 84.21 %

Beberapa catatan yaitu faktor penyebab yang mempengaruhi akurasi analisa yang kurang optimal, antara lain:

- 1. Data gambar inputan memiliki resolusi yang jauh lebih kecil dari resolusi gambar asli.
- 2. Data gambar antara gambar otak normal dan stroke infark terdapat banyak kemiripan, sehingga data hasil normalisasi akan memiliki kemiripan data satu sama lain.
- 3. Posisi gambar yang tidak sama, idealnya gambar tepat berada di tengah dan tidak condong ke kanan atau ke kiri yang menyebabkan data uji coba akan mencari posisi sudut yang paling mirip.
- 4. Data gambar yang diberikan kepada penulis terhitung masih sedikit, untuk menghasilkan akurasi yang lebih tinggi membutuhkan data yang cukup banyak misalnya 50 data untuk masing-masing gambar otak normal ataupun otak infark dengan posisi normal.

![](_page_29_Picture_2.jpeg)

![](_page_30_Picture_0.jpeg)